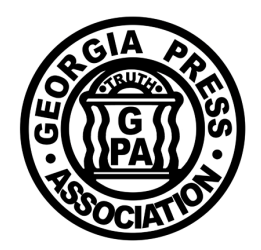

**Georgia Press Association**

GEORGIA PRESS BUILDING • 3066 MERCER UNIVERSITY DRIVE, SUITE 200 • ATLANTA, GA 30341-4137 • 770.454.6776 • FAX: 770.454.6778

www.gapress.org e-mail: mail@gapress.org

November 25, 2014

MEMORANDUM To: GPA Member Newspapers From: Jennifer Farmer Re: 2015 Better Newspaper Contest Rules

Enclosed are the rules for the 2015 GPA Better Newspaper Contest. There are many **major** changes to the contest this year. Please read this information carefully and thoroughly and call us with any questions. Please note changes to the rules are emphasized in RED type in the rules packet.

The major changes include:

- 1. The entry process will be done online at www.newspapercontest.com/Georgia. Specific instructions on how to enter online can be found on the **Basic Entry Instructions sheet** in this packet and by using the visual instruction guide at www.gapress.org/contests.html and www.newspapercontest.com/Georgia. To register, you will be asked for the association!code!"**GAPRESS**"
- 2. Most entries will be submitted online but some will be submitted in hard-copy form using the labels in the packet as in years past.
- 3. Page One, Layout & Design, Local News Coverage, Lifestyle Coverage, Sports Section or Pages, Editorial Page and Headline Writing will be allowed to submit more than one entry but only one place will be awarded per newspaper.
- 4. Page One, Layout & Design, Local News Coverage, Lifestyle Coverage, Sports Section or Pages and Editorial Page will be required to submit entries from a specific month rather than a specified week as in the past.
- 5. All digital files submitted must appear in their original form and not be altered after publication.
- 6. The categories of Information Graphics and Photo Illustration will be combined to create a new category called Best Use of Graphics or Illustrations.
- 7. The categories of Business Coverage, Education Coverage and Religion Coverage will now be called Business Writing, Education Writing and Religion Writing. This is a change in name only and the rules will remain the same.

Entries must be entered online by January 26, 2015, and hard copies must be postmarked by the same date. After the deadline, the entry system will be deactivated. Hard-copy entries will need to be entered in the online system but shipped separately as they have been in the past to the GPA office at 3066 Mercer University Drive, Suite 200, Atlanta, Ga. 30341.

Members of Missouri Press Association will judge the contest during February and March and awards will be announced at the annual Convention at the Westin Jekyll Island on June 5, 2015.

### **EDITORIAL)CONTEST BASIC)ENTRY)INSTRUCTIONS www.newspapercontest.com/Georgia**

**BNC)Entries)must)be)SUBMITTED ONLINE and)POSTMARKED)by)Monday,)January)26,)2015.** Hard-copy entries may be hand delivered on or before January 28 between the hours of 8:30 a.m.- 4:30 p.m.

The electronic entry system will be online and open for entries on December 1, 2014.

**Step 1** —Acquire your association code from GPA. Register at www.newspapercontest.com/Georgia using your email address. You will receive a confirmation email, which you will need to complete registration. Remember your password.

**Step 2** —Login to http://www.newspapercontest.com/Georgia. You will see a page that is mostly blank. This is where you will start each time you log in. As you submit entries, this page will display a list of those entries. A complete set of rules is available on the contest homepage. Some browsers, such as Safari, will open the rules in a new window; others will require you to download the PDF file to your computer.

**Step 3** —Click on the "Add New Entry" link. All hard-copy submissions will also need to be added in this system even though you are not attaching the files. You will mail those to GPA as you have in the past.

**Step 4** — On this page, select your newspaper name. Information will auto fill on this page. If that information is incorrect, please call GPA at 770-454-6776. Your division will be selected for you based on your circulation. Fill in the preparer's name.

**Step 5** — Select "Editorial" from the contest type drop-down menu when entering Divisions A-H or "Daily" Division Editorial" or "Weekly Division Editorial" when entering the Daily only and Weekly only categories.

**Step 6** — Select the contest category. This is a drop-down menu for your convenience. This field will clear each time you save an entry, so you must select a category for each new entry. When you select the category, special instructions will appear below it. A newspaper may submit multiple entries for a single category unless otherwise noted in the special instructions.

**Step 7** — Below the rules is an explanation/cutline box. Some contest categories require an explanation. If an explanation is required, it will be specified within the special instructions. The explanation/cutline box is limited to 3,000 characters. It's a good idea to write your explanation in another program, such as Word, and copy/paste into the explanation box. If a URL is required, fill in the URL box; there is no need to type http://. Some categories, such as Best Website, require a URL.

**Step 8** — Include the name of the entry. It will be helpful if the entry name matches the headlines on the pages so the judge can find it easily. Photos should have a brief description. You may also want to name your files in the same manner. If a judge cannot tell what is to be judged, the entry could be discarded without a refund.

**Step 9** — Include the name of the person or people who should be credited for any award. This is generally the writer, reporter, photographer, graphic artist, cartoonist, etc.

**Step 10** — Add your file or files. You can drag and drop files or use the "Add files" button to navigate your files. Upload as many files as are necessary to complete your entry but refer to the special instructions for file type and any limitations. When dragging and dropping files, you may select multiple files and drop them all at once.

**Step 11** —Click the "Save" button when you have completed your submission. If you click the "Back to list" button, you will lose the entry you just completed. After clicking "Save," you will be directed back to the list of your entries.

**Step 12** — To submit another entry, click "Add new entry." As long as you have not logged out of the system, your newspaper name will still be in place and you can simply start at Step 5 again. You may log out and log back in later to continue adding entries. You will need to select your newspaper name each time you log in.

Please keep in mind that even hard-copy entries must be entered into the online system for accurate billing and reporting. Do not submit PDF files in place of or in addition to the required hard-copy files.

**Step 13** —Once you are finished submitting all entries, please review the list. You may not change an entry, but you may delete the entry and resubmit it. Click on the magnifying glass to the left of the entry in the list of entries to see the full entry including a thumbnail of any files that you uploaded. Clicking on the thumbnail image will open a pop-up window showing the image larger.

**Step 14** —Once all entries are submitted and finalized, click the "Billing" button on the list page. This will take you to a page where the entry fee is automatically generated. You will have the option to pay by phoning in a credit card, downloading the credit authorization form and faxing to  $770-454-6778$  or mailing in payment. Please do not email your credit card information to GPA. The submission deadline for online entries and postmarked deadline for hard-copy entries is Monday, January 26, 2015.

**Once payment is made, your access to the page will be disabled. If you find out later that you need** access, you will need to call the GPA office at 770-454-6776 to have the account enabled.

#### **BNC)contact)information:**

Georgia Press Association 3066 Mercer University Drive, Suite 200 Atlanta, GA 30341 770-454-6776 mail@gapress.org

# $RUL$

**All changes to the 2015 rules will appear in red type.**

Contests sponsored by the Georgia Press Association offer recognition in the form of a plaque or certificate for outstanding or meritorious newspaper work, thereby helping to improve our newspapers in Georgia. **CONTEST DEADLINE: All entries must be submitted online and postmarked by January 26, 2015. TO ENTER, LOGIN at www.newspapercontest.com/Georgia**

All entries must be submitted online unless otherwise noted in the rules. For questions please contact GPA at 770-454-6776 or mail@gapress.org.

Judges are asked to give comments on all entries. First-place winners' comments will be printed in the BNC tabloid.

**1. Online entries must be submitted by January 26, 2015, and required hard-copy entries must be postmarked by January 26, 2015, to the Executive Director of the Georgia Press Association, 3066 Mercer University Dr., Ste. 200, Atlanta, Ga. 30341-4137. Absolutely no extensions. Online entry system is deactivated after the deadline.**

2. Contest is open to all active and media associate members of the Georgia Press Association. Entry fee is \$9 per entry, per category, except for General Excellence and Photo of the Year. All entered newspapers are automatically entered in the General Excellence competition and all first-place photos are entered in the Photo of the Year competition.

3. The contest is for work published from January 1, 2014, through December 31, 2014.

4. Tri-weeklies, semi-weeklies or twins will be considered weeklies and will submit consecutive issues from one week or consecutive issues from a two-week period. A consecutive issue is defined as the next day of publication for dailies and weeklies or the next day that particular section is published.

5. The circulation figure printed in the 2015 Georgia Press Association Newspaper Directory will be the official circulation figure for papers to use in deciding which division to enter. A newspaper's number of publication days prior to July 15 will be used to determine the entry division for that newspaper in that contest year.

6. Division classification for entries to be submitted in each category will be as follows:

Division A will include all daily newspapers having 30,000 or greater circulation;

Division B will include all daily newspapers having 8,000 to 29,999 circulation;

Division C will include all daily newspapers having less than 8,000 circulation;

Division D will include all Tri-weekly and Bi-weekly newspapers with circulation of 20,000 or less;

Division E will include all weekly newspapers having 4,000 to 14,999 circulation;

Division F will include all weekly newspapers having 3,000 to 3,999 circulation;

Division G will include all weekly newspapers having less than 3,000 circulation.

Division H will include weekly newspapers with circulation of 15,000 or greater and all Media Associate members.

Newspaper companies that publish morning/afternoon combinations shall enter in the division of their Sunday circulation. Where the town population exceeds 20,000, weekly newspapers will compete in Division D. In the case of entries by a combined newspaper (newspaper with a separate masthead that is a product of two newspaper staffs), the two newspapers must decide under which member newspaper the combined newspaper will enter. In any given year, all points will be awarded to the newspaper which was decided upon.

7. If less than four newspapers enter a category for divisions A through G, the entry will move up to the next division to compete. If less than four newspapers enter a category for division H, all non-daily newspapers with circulation of 15,000 or more must compete in the equivalent daily division and all other newspapers compete in the equivalent weekly division.

8. In the case of ties for General Excellence, the following formula will be used: Stage 1 - The newspaper with the most first places in the Better Newspaper Contest will win. Stage 2 - If there is still a tie, the newspaper with the most points in the following categories will win: Layout and Design, Editorial Page, Lifestyle Coverage, Sports Section and Local News. This tiebreaker system will be used for first and second place. All third-place ties will be awarded a third-place win.

9. Submit one copy of each exhibit (entry) for each separate category you enter. Publishers entering two or more categories must submit separate entries (exhibits) for each category entered.

#### RULES continued from page 1

**10. Each newspaper must enter all categories into the online system (even for hard-copy submissions) and pay with a credit card via telephone, file a credit authorization form or mail a check to GPA to cover all entry fees.**

11. Judging shall be done by out-of-state judges. Only daily or weekly judges will judge respective entries.

12. Plaques will be awarded to first-place winners in each classification. Certificates will be presented to second- and thirdplace winners in each classification. No honorable mentions will be awarded.

13. No entries shall be returned. All entries become the property of the Georgia Press Association.

14. In categories 11 - 30 and 32, newspapers may submit entries for more than one individual staffer.

15. The same story or photo may not be submitted in more than one division. If a story or photo was published in multiple newspapers, it may only be submitted in the newspaper with the highest circulation.

16. Member newspapers may enter the individual writings of their news bureaus. Bureau reporters may only participate in categories 11-13 and 21 -27. Entries will be in the highest circulation division of the newspapers represented.

**17. All digital files must appear in their original form and not be altered after publication.**

**18. Hard-copy entries may be hand delivered on or before January 28, 2015, between the hours of 8:30 a.m. and 4:30 p.m.**

### GENERAL EXCELLENCE

Classifications: A, B, C, D, E, F, G, H The top award in the Better Newspaper Contest is based on overall evaluation of the newspaper. All newspapers that enter the contest are automatically entered in the General Excellence competition. There is no entry fee for this category. Points are awarded as follows:

1st place - 6 points, 2nd place - 4 points, 3rd place - 2 points For the categories: Page One, Layout & Design, Local News Coverage, Lifestyle Coverage, Sports Section or Pages, Editorial Page, Editorial Writing, Headline Writing, Special Sections, Community Service, and Investigative Reporting

1st place - 3 points, 2nd place - 2 points, 3rd place - 1 point For the categories: Business Coverage, Religion Coverage, Education Coverage, News Photograph, Spot News Photograph, Sports Photograph, Sports Feature Photograph, Feature Photograph, Photo Essay, Best Use of Graphics or Illustration, Serious Column, Humorous Column, Sports Column, Feature Writing, Sports Writing, Hard News Writing, and Editorial Cartoonist

Points do not accrue toward General Excellence for the categories: Best Online News Project, Best Photo Gallery on a Newspaper Website, Best Web Photo, Newspaper Website, Magazine Product, and Freedom of Information Award.

ADVERTISING CONTEST POINTS - A maximum of 20 general excellence points will be awarded to newspapers based on what they win in the 2015 Advertising Contest. One point will be given for the first-place winner in each category of the Advertising Contest.

### PHOTO OF THE YEAR (ONLY ONE WINNER)

First-place photography entries from every division, both weeklies and dailies will be judged together to choose the Photo of the Year. First-place winners are automatically entered in this category. There is no entry fee for this category.

# **CATEGORIES**

#### 1. PAGE ONE

#### CLASSIFICATIONS: A, B, C, D, E, F, G, H **(USE ENTRY PREPARATION B - ONLINE ENTRY)**

**Submit as your entry full-page PDFs from two consecutive pages plus one page from the month of January.** Judging will be on the factors of appearance, quality and news worthiness, not on size alone. Factors to be considered include general appearance and reader appeal, including typography, pictures and other illustrations, headlines, use of white space, layout and proofreading. The pages will be judged as a whole; all factors will be considered. **Newspapers may submit more than one entry. Only one place will be awarded per newspaper.**

#### 2. LAYOUT AND DESIGN

Hal M. Stanley Trophy CLASSIFICATIONS: A, B, C, D, E, F, G, H **(USE ENTRY PREPARATION A - HARD-COPY ENTRY)**

Entries will be judged entirely on design and makeup, choice of typefaces and headline usage. Printing quality should be disregarded. **Submit, in hard-copy form, any two consecutive issues from the month of May. Newspapers may submit more than one entry. Only one place will be awarded per newspaper.**

#### 3. LOCAL NEWS COVERAGE

W. Trox Bankston Trophy CLASSIFICATIONS: A, B, C, D, E, F, G, H **(USE ENTRY PREPARATION A - HARD-COPY ENTRY)**

Judges will consider the variety and balance of news coverage and the excellence of news-writing style, in combination with the quality and use of photography, in news presentation. **Submit, in hardcopy form, two consecutive issues or sections, plus one issue from the month of August. Newspapers may submit more than one entry. Only one place will be awarded per newspaper.**

#### 4. LIFESTYLE COVERAGE CLASSIFICATIONS: A, B, C, D, E, F, G, H **(USE ENTRY PREPARATION A - HARD-COPY ENTRY)**

The judges will consider the variety and balance of family news, consumer news, recreation, do-it-yourself projects, social events and social concerns, excellence of writing styles and use of photos. **Submit, in hard-copy form, two consecutive issues or sections plus one issue from the month of March. Newspapers may submit more** 

**than one entry. Only one place will be awarded per newspaper.**

#### 5. SPORTS SECTION OR PAGES

CLASSIFICATIONS: A, B, C, D, E, F, G, H **(USE ENTRY PREPARATION A - HARD-COPY ENTRY)**

Judges will consider the variety and balance in sports coverage, excellence of writing styles and use of photos. **Submit, in hardcopy form, two consecutive issues or sections plus one issue** 

**from the month of either October or November. Newspapers may submit more than one entry. Only one place will be awarded per newspaper.**

#### 6. EDITORIAL PAGE

J.C. Williams Trophy CLASSIFICATIONS: A, B, C, D, E, F, G, H **(USE ENTRY PREPARATION B - ONLINE ENTRY)**

Emphasis will be given by the judges to locally generated material, editorials, illustrations, etc., which would be indicated by the entry. Judges will consider overall readability, emphasis on local issues, personal columns, features and cartoons or local photographs. **Submit as your entry full-page PDFs of two consecutive pages plus a page from the month of September. Newspapers may submit more than one entry. Only one place will be awarded per newspaper.**

#### 7. EDITORIAL WRITING H.H. Dean Trophy CLASSIFICATIONS: A, B, C, D, E, F, G, H **(USE ENTRY PREPARATION B - ONLINE ENTRY)**

This award is designed to honor a newspaper in each classification for distinguished editorial writing. **Submit full-page PDFs for three editorials.**

#### 8. HEADLINE WRITING

CLASSIFICATIONS: A, B, C, D, E, F, G, H **(USE ENTRY PREPARATION B - ONLINE ENTRY)**

Recognizes excellence and creativity in writing headlines. Judging will be based on whether the headline fulfills the mission of the story, clarity and creativity. May include news brief and editorial headlines. **Submit full-page PDFs of three headlines along with each article to equal one entry.** \*ARTICLE MUST ACCOMPANY HEADLINE. **Newspapers may submit more than one entry. Only one place will be awarded per newspaper.**

#### 9. SPECIAL ISSUES/SPECIAL SECTIONS CLASSIFICATIONS: A, B, C, D, E, F, G, H **(USE ENTRY PREPARATION A - HARD COPY ENTRY)**

Any industrial, progress, fair, celebration, building, historical, patriotic, anniversary, other special edition, or an issue in which a sizeable part of the newspaper is devoted to a project of particular interest or importance to the community may be entered. **Newspapers will submit an entire special issue or special section in hard-copy form.** Judges will consider excellence and depth of supporting editorial material and use of pertinent photography and illustrative material. Entries will score extra for skillful handling of tie-in advertising if applicable. If a section is produced by more than one newspaper, the section shall be eligible for entry only by the newspaper with the highest circulation. Newspapers may submit more than one entry.

#### 10. COMMUNITY SERVICE

#### W. G. Sutlive Trophy

#### CLASSIFICATIONS: A, B, C, D, E, F, G, H **(USE ENTRY PREPARATION A - HARD-COPY ENTRY)**

This award is to honor newspapers that have performed meritorious service to further the welfare and progress of their communities. Entries must consist of no more than 15 articles - news stories, editorials, columns, photographs and cartoons - that document the newspaper's effort on one specific project. The articles should be above and beyond the routine coverage that the newspaper provides and should contribute substantially to understanding or solution of the problem. **A cover letter describing the background or results may accompany the hard-copy entry.** The letter should note the size of the community. Clear copies of articles are permitted. Newspapers may submit more than one entry.

#### 11. BUSINESS WRITING CLASSIFICATIONS: A, B, C, D, E, F, G, H **(USE ENTRY PREPARATION B - ONLINE ENTRY)**

Award given in recognition of outstanding reporting on business, industry, or financial activities, issues or events with emphasis on clarity and relevance for the non-business reader. **Submit full-page PDFs of three articles, pages or sections.** This is an individual or staff award. To have an individual's name on the award, submit three articles with that individual's byline.

#### 12. RELIGION WRITING CLASSIFICATIONS: A, B, C, D, E, F, G, H **(USE ENTRY PREPARATION B - ONLINE ENTRY)**

Award given in recognition of outstanding reporting on religious issues in the community. This category is for locally generated religious news. Do not enter syndicated or canned articles. **Submit full-page PDFs of two consecutive religion sections or pages.** If you do not have a section or page, submit three articles showing consistent local coverage of religious issues in your news hole. To have an individual's name on the award, submit three articles with that individual's byline.

#### 13. EDUCATION WRITING CLASSIFICATIONS: A, B, C, D, E, F, G, H **(USE ENTRY PREPARATION B - ONLINE ENTRY)**

Award given in recognition of outstanding reporting on education issues in the community. This category is for locally generated education news. Do not enter syndicated or canned articles. **Submit full-page PDFs of two consecutive education sections or pages.** If you do not have a section or page, submit three articles showing consistent local coverage of education issues in your news hole. To have an individual's name on the award, submit three articles with that individual's byline.

#### 14. NEWS PHOTOGRAPH

CLASSIFICATIONS: A, B, C, D, E, F, G, H **(USE ENTRY PREPARATION B - ONLINE ENTRY)**

**Submit a full-page PDF with a single photo of a planned news event. Name/description of the photo should be entered in the explanation box.** Photographer may submit more than one entry.

#### 15. SPOT NEWS PHOTOGRAPH CLASSIFICATIONS: A, B, C, D, E, F, G, H

**(USE ENTRY PREPARATION B - ONLINE ENTRY) Submit a full-page PDF with one photo of an unexpected news event for which there was no advance assignment and no planning was possible. Name/description of the photo should be entered in the explanation box.** Photographer may submit more than one entry.

#### 16. SPORTS PHOTOGRAPH

CLASSIFICATIONS: A, B, C, D, E, F, G, H, I **(USE ENTRY PREPARATION B - ONLINE ENTRY) Submit a full-page PDF with a single sports-related photo. Name/description of the photo should be entered in the explanation box.** Photographer may submit more than one entry.

#### 17. SPORTS FEATURE PHOTO

CLASSIFICATIONS: A, B, C, D, E, F, G, H **(USE ENTRY PREPARATION B - ONLINE ENTRY) Submit a full-page PDF with a single sports-related photo that is not game action (reaction, sidelines, coaches, cheerleaders, crowds, etc.)** Judging emphasizes originality, reader appeal and technical excellence. **Name/description of the photo should be entered in the explanation box.** Photographer may submit more than one entry.

#### 18. FEATURE PHOTOGRAPH CLASSIFICATIONS: A, B, C, D, E, F, G, H **(USE ENTRY PREPARATION B - ONLINE ENTRY) Submit a full-page PDF with a single feature photo. Name/ description of the photo should be entered in the explanation box.** Photographer may submit more than one entry.

#### 19. PHOTO ESSAY

CLASSIFICATIONS: A, B, C, D, E, F, G, H **(USE ENTRY PREPARATION B - ONLINE ENTRY)**

**Submit a full-page PDF with a sequence of photographs.**  Use of Photoshop or other methods of enhancing the photograph are allowed. **Name/description of the photo essay should be entered in the explanation box.** Photographer may submit more than one entry.

#### **20. BEST USE OF GRAPHICS OR ILLUSTRATION Albert and Dorothy Jenkins Award CLASSIFICATIONS: DAILY AND WEEKLY (USE ENTRY PREPARATION B - ONLINE ENTRY)**

**Submit a full-page PDF of a pre-planned photograph or of a combination of graphic-design elements that enhance a story or featured group of stories or the overall appearance of the page. Name of artist/photographer must accompany entry. Artist/photographer may submit more than one entry.**

#### 21. SERIOUS COLUMN

#### Otis A. Brumby Trophy CLASSIFICATIONS: A, B, C, D, E, F, G, H **(USE ENTRY PREPARATION B - ONLINE ENTRY)**

**Submit full-page PDFs only for three different representative** 

**columns.** The column must appear regularly in the newspaper and be written by a local individual. Judges will consider style, subject matter and effectiveness. This is an individual award. No supporting data other than cover letter will be accepted. **Use the explanation box online to enter a cover letter.** Columnist may submit more than one entry.

#### 22. HUMOROUS COLUMN

#### Joe Parham Trophy CLASSIFICATIONS: A, B, C, D, E, F, G, H **(USE ENTRY PREPARATION B - ONLINE ENTRY)**

**Submit full-page PDFs only for three different representative** 

**columns.** The column must appear regularly in the newspaper and be written by a local individual. Judges will consider style, subject matter, and effectiveness. This is an individual award. No supporting data other than cover letter will be accepted. **Use the explanation box online to enter a cover letter.** Columnist may submit more than one entry.

#### 23. SPORTS COLUMN

#### CLASSIFICATIONS: A, B, C, D, E, F, G, H **(USE ENTRY PREPARATION B - ONLINE ENTRY)**

Su**bmit full-page PDFs only for three different representative columns.** The column must appear regularly in the newspaper and be written by a local individual. Judges will consider style, subject matter, and effectiveness. This is an individual award. No supporting data other than cover letter will be accepted. **Use the explanation**  box online to enter a cover letter. Columnist may submit more than one entry.

#### 24. FEATURE WRITING CLASSIFICATIONS: A, B, C, D, E, F, G, H **(USE ENTRY PREPARATION B - ONLINE ENTRY)**

An award to encourage the local preparation and use of feature material in Georgia newspapers. Judges may consider subject matter, style, necessary research, and ability to entertain or hold the reader's interest. **Submit full-page PDFs only for three different articles.** No supporting data other than cover letter will be accepted. **Use the explanation box online to enter a cover letter.** This is an individual or staff award. To have an individual's name on the award, submit three articles with that individual's byline. Newspaper or individual may submit more than one entry.

#### 25. HARD NEWS WRITING

#### CLASSIFICATIONS: A, B, C, D, E, F, G, H **(USE ENTRY PREPARATION B - ONLINE ENTRY)**

**Submit full-page PDFs only for three different stories, written either under deadline or without deadline pressure.** Judges may consider subject matter, content, style, completeness and clarity. No supporting data other than cover letter will be accepted. **Use the explanation box online to enter a cover letter.** This is an individual or staff award. To have an individual's name on the award, submit three articles with that individual's byline. Newspaper or individual may submit more than one entry.

#### 26. INVESTIGATIVE REPORTING CLASSIFICATIONS: A, B, C, D, E, F, G, H **(USE ENTRY PREPARATION B - ONLINE ENTRY)**

**Submit full-page PDFs for articles that demonstrate a reporter's initiative and thoroughness in research and investigation and the ability to convey the results to the reader.** A cover letter explaining the circumstances is strongly suggested. **Use the explanation box online to enter a cover letter.** This is an individual or staff award. To have an individual's name on the award, submit articles with that individual's byline. Newspaper or individual may submit more than one entry.

#### 27. SPORTS WRITING

CLASSIFICATIONS: A, B, C, D, E, F, G, H **(USE ENTRY PREPARATION B - ONLINE ENTRY) Submit full-page PDFs only for three different stories, writ-**

**ten either under deadline or without deadline pressure.** Game stories are acceptable. Judges may consider subject matter, content, style, completeness and clarity. No supporting data other than cover letter will be accepted. **Use the explanation box online to enter a cover letter.** This is an individual or staff award. To have an individual's name on the award, submit three articles with that individual's byline. Newspaper or individual may submit more than one entry.

#### 28. BEST ONLINE NEWS PROJECT CLASSIFICATIONS: DAILY AND WEEKLY **(USE ENTRY PREPARATION B - ONLINE ENTRY)**

This can include news, sports or feature presentations. Emphasis in this category should be based on the use of multimedia. Entry must include a cover letter. **Use the explanation box online to enter a cover letter.** Submit the URL if the site remains live. If not, submit JPEGs or PDFs.

#### 29. BEST PHOTO GALLERY ON A NEWSPAPER **WEBSITE**

#### CLASSIFICATIONS: DAILY AND WEEKLY **(USE ENTRY PREPARATION B - ONLINE ENTRY)**

Criteria should include organization, quality of photos and storytelling. Submit the URL if the site remains live. If not, submit JPEGs or PDFs. Photos must have been taken by full-time staff or a correspondent.

#### 30. BEST WEB PHOTO

CLASSIFICATIONS: DAILY AND WEEKLY **(USE ENTRY PREPARATION B - ONLINE ENTRY)**

Submit the URL if the site remains live. If not, submit a JPEG or PDF. Photo must have been taken by a full-time staff or a correspondent.

#### 31. NEWSPAPER WEBSITE CLASSIFICATIONS: DAILY AND WEEKLY **(USE ENTRY PREPARATION B - ONLINE ENTRY)**

Submit the URL and a statement that should include a description of the website, its attributes and why it should win best newspaper website. **Use the explanation box online to enter your statement and username and password if necessary.** Websites will be judged for news content and coverage, visual appeal, navigation (ease of finding material on the site), organization, integration of advertising, timeliness and updates to the site. Judges also will look at innovative ways newspapers use websites to complement coverage in the newspapers.

#### 32. EDITORIAL CARTOONIST CLASSIFICATIONS: DAILY AND WEEKLY **(USE ENTRY PREPARATION B - ONLINE ENTRY)**

**Submit full-page PDFs of three examples of the individual artist's work.** Three cartoons equal one entry. PDFs must include artist's name, date of publication and newspaper name. Local-issue cartoons should be accompanied by a letter of explanation. **Use the explanation box online to enter letter.** Artist must be a staff employee of the newspaper. Artist may submit more than one entry.

#### 33. MAGAZINE PRODUCT CLASSIFICATIONS: DAILY AND WEEKLY **(USE ENTRY PREPARATION A - HARD-COPY ENTRY)**

This category recognizes non-traditional special sections produced by the newspaper in magazine format. Frequency of publication can be one time or recurring. Magazine is not required to be a part of the newspaper's traditional circulation; products distributed independently of the newspaper's circulation will be considered. Criteria for judging will include advertising content, design and effectiveness of theme and purpose. Limit of four entries/titles per newspaper. NOTE: A recurring publication (periodical) issued monthly or more frequently may only submit ONE ENTRY in this category. **Hard copies are required.**

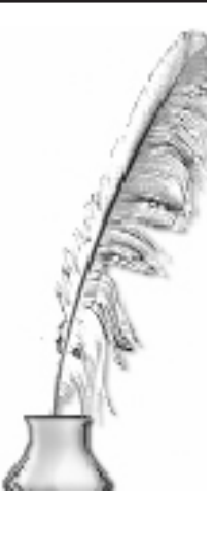

### **Freedom of Information Award**

The Georgia Press Association Freedom of Information Award may be given both to a daily newspaper and to a non-daily newspaper that did the most during the previous year to uphold the principles of the First Amendment and to protect the public's right to know. Judging will be provided by the University of Georgia Henry W. Grady College of Journalism and Mass Communication. Nominations may be made by the newspaper itself,

by another newspaper or by the GPA Awards Committee. The nominations should consist of a written description of actions taken and results accomplished, with documentation as appropriate. This prestigious award will be presented during the annual Better Newspaper Contest Awards Banquet. No entry fee. See entry label for entry preparation instructions. **This contest must be submitted in hard-copy form.**

### **Emerging Journalist Award**

Winners of this award will have demonstrated excellence in the field of journalism and maintained high standards of quality and ethics. The award aims to reinforce the importance of a journalist's role by recognizing and nurturing talent to promote quality journalism.

A daily winner and weekly winner will be awarded. Nominees must be an employee or regular contributor to a GPAmember newspaper. This award is open to nominees younger than 30 with less than five years of experience writing professionally for a newspaper.

Entry may include as many as six samples of the nominee's work from the previous calendar year and must be accompanied by a letter of nomination from the editor or publisher noting the contributions and achievements of the nominee as well as a statement to the length of the nominee's professional career.

Entries will be judged on the quality and variety of work samples and the impact of the nominee's work in the community.

Winners will receive a plaque at the GPA Annual Convention.

Deadline for nominations is January 26, 2015. Winners are not eligible to win the award in subsequent years. Nominations for persons not selected for the award in any given year may be reconsidered in subsequent years provided the person still meets the award criteria.

Entry fee: \$9 See entry label for entry preparation instructions.

**This contest must be submitted in hard-copy form.**

#### RULES FOR ENTRY PREPARATION

#### **HARD-COPY AND ONLINE SUBMISSIONS**

#### **Payment is due by the entry deadline via credit card over the telephone or check made payable to GPA.**

Submit entries in the following categories in a 12" x 15.5" envelope or similar like this. (No padded envelopes please.) One entry to an envelope. Complete the GPA label and affix it to the upper right-hand corner on the front side of the envelope. **Mail to GPA along with the paper entry form. These hard-copy entries also must be included in your online registration form to ensure that your total is calculated properly.** 

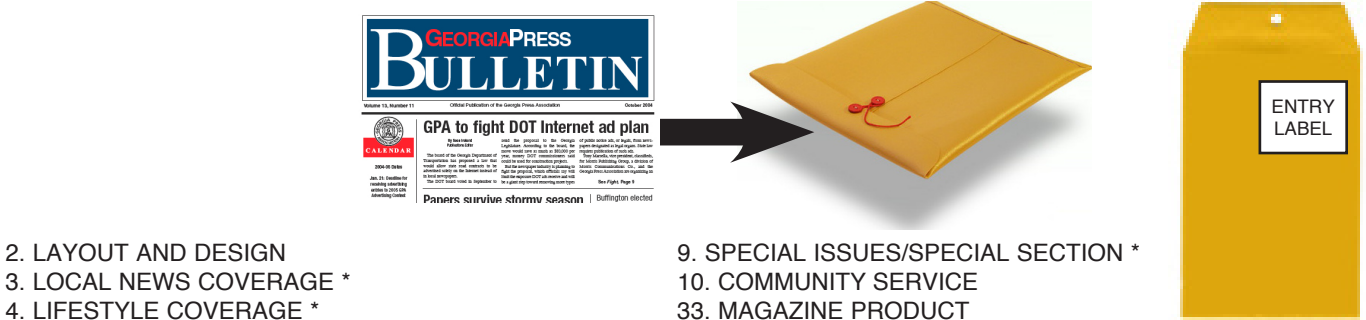

ENTRY PREPARATION A - HARD COPY ENTRY

ᅂ  $\approx$ 言

Œ EN-

 $RY$ ENT<br>E

EPARATION A - HARD COPY

<u>FNT</u>

- 
- 4. LIFESTYLE COVERAGE \*
- 5. SPORTS SECTION OR PAGES \*

**FREEDOM OF INFORMATION AND EMERGING JOURNALIST MUST ENTER HARD COPIES.**

\* If you publish a section, you may submit only the section. Entire newspaper is not necessary unless coverage is throughout the newspaper.

**Submit entries in the following categories ONLINE at www.newspapercontest.com/Georgia. All PDFs must be full pages and include the banner or flag of the newspaper. Please remember to include jump pages for all articles. Online entries must also be filled in on the paper-entry form. Form should be mailed to GPA along with any hard-copy submissions.**

- ш
	-
	-
	- 8. HEADLINE WRITING\*\* 23. SPORTS COLUMN<br>11. BUSINESS WRITING \* 24. FEATURE WRITING
	- 11. BUSINESS WRITING \*  $24.$  FEATURE WRITING<br>12. RELIGION WRITING \*  $25.$  HARD NEWS WRITING
- 12. RELIGION WRITING \*<br>13. EDUCATION WRITING \* В
	-
- ENTRY PREPARATION B ONLINE ENTRY O
- 14. NEWS PHOTOGRAPH 27. SPORTS WRITING<br>15. SPOT NEWS PHOTOGRAPH 28. BEST ONLINE PROJECT 15. SPOT NEWS PHOTOGRAPH<br>16. SPORTS PHOTOGRAPH RAT
	-
	- 17. SPORTS FEATURE PHOTOGRAPH 30. BEST WEB PHOTO<br>18. FEATURE PHOTOGRAPH 31. NEWSPAPER WEBSITE
	- 18. FEATURE PHOTOGRAPH<br>19. PHOTO ESSAY
- 岛 **PR**
- 1. PAGE ONE \*\* 20. BEST USE OF GRAPHICS OR ILLUSTRATION
- 6. EDITORIAL PAGE \*\* 21. SERIOUS COLUMN
	- 22. HUMOUROUS COLUMN<br>23. SPORTS COLUMN
	-
	-
	-
	- 26. INVESTIGATIVE REPORTING
	-
	-
	-
	- 29. BEST PHOTO GALLERY ON A NEWSPAPER WEBSITE 30. BEST WEB PHOTO
	-
	-
	- 32. EDITORIAL CARTOONIST

If you publish a section, you may submit only the section. Entire newspaper is not necessary unless coverage is throughout the newspaper.

Entire newspaper not necessary

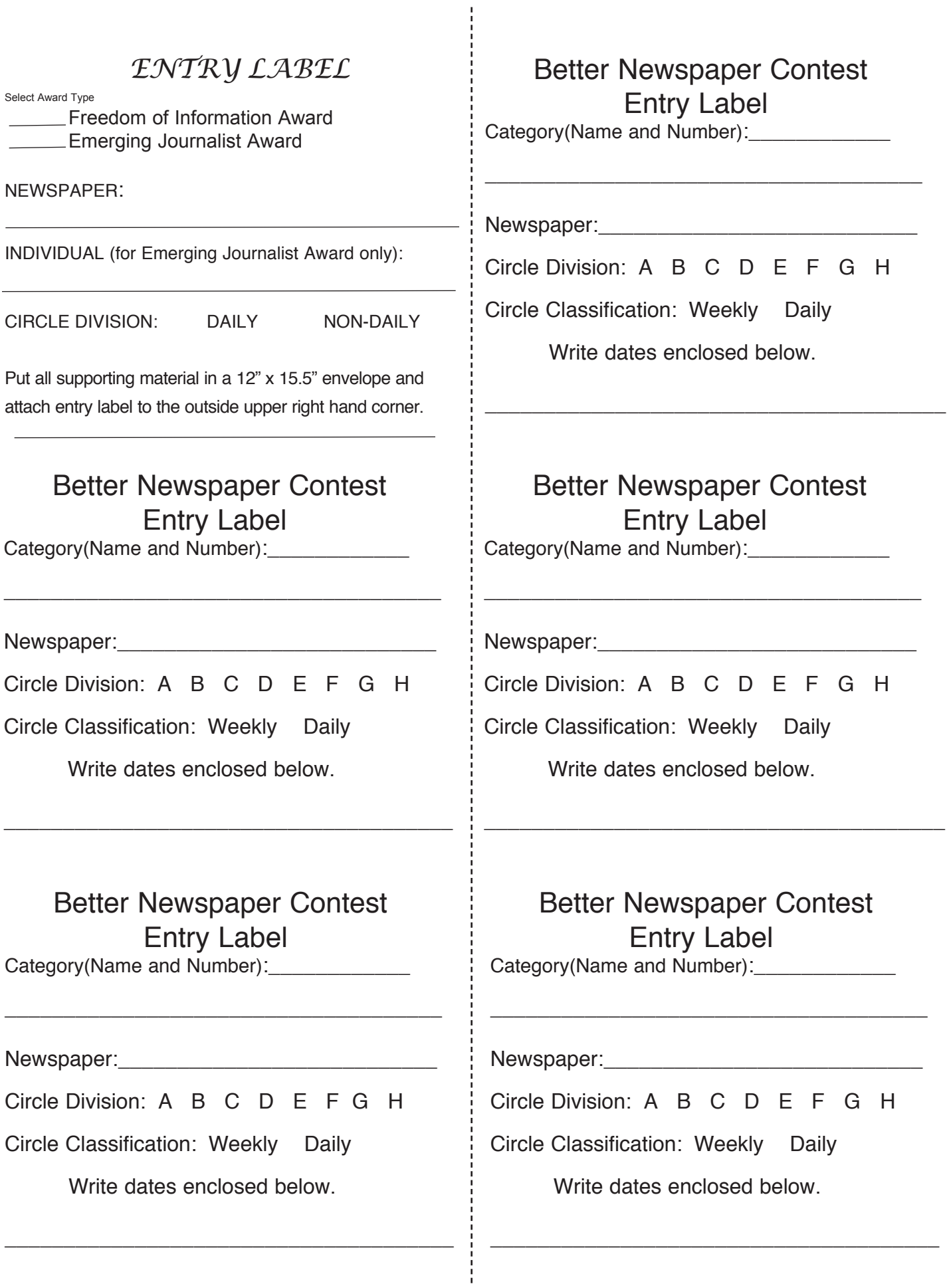

Attach label to the outside upper right hand corner of the folder for each entry. You may reproduce labels as neccessary.

\_\_\_\_\_\_\_\_\_\_\_\_\_\_\_\_\_\_\_\_\_\_\_\_\_\_\_\_\_\_\_\_\_\_\_\_\_\_

#### **2015 Better Newspaper Contest Entry Form**

Publisher: This form should accompany your hard-copy entries in the 2015 Better Newspaper Contest and mirror your online entry submissions in the ICES Contest Platform at www.newspapercontest.com/Georgia. Postmark deadline for hard-copy entry is January 26, 2015. Awards will be presented on June 5, 2015, during the GPA Annual Convention. Please refer to the contest rules for detailed instructions on how to prepare your entries. Enclosed are labels to be used in identifying hard-copy entries in the GPA contest. Fill out the labels and attach to each hard-copy entry. Division is determined by the circulation figure printed in the 2015 Georgia Press Association Newspaper Directory.

**Entry Fee: \$9 per entry**

| Daily Divisions                                             | <b>Weekly Divisions</b>       |                              |                                     |                                                   |
|-------------------------------------------------------------|-------------------------------|------------------------------|-------------------------------------|---------------------------------------------------|
| $A - 30,000$ or greater<br>D - All Tri-weekly and Bi-weekly |                               |                              | H- All weekly newspapers of 15,000  |                                                   |
| $B - 8,000 - 29,999$<br>$E - 4,000 - 14,999$                |                               |                              | or greater and all Media Associates |                                                   |
| C - less than $8,\!000$                                     | $F - 3,000 - 3,999$           |                              |                                     |                                                   |
|                                                             | $G$ - less than 3,000         |                              |                                     |                                                   |
| <b>CATEGORY</b>                                             |                               | <b>NUMBER OF ENTRIES</b>     |                                     |                                                   |
|                                                             |                               | Hard-Copy Entry              |                                     | Online Entry                                      |
|                                                             |                               |                              |                                     |                                                   |
| 1. Page One                                                 |                               |                              |                                     | 01.                                               |
| 2. Layout and Design<br>3. Local News Coverage              |                               |                              |                                     |                                                   |
| 4. Lifestyle Coverage                                       |                               |                              |                                     |                                                   |
| 5. Sports Section or Pages                                  |                               | 04.<br>$05.$ $\qquad \qquad$ |                                     |                                                   |
|                                                             |                               |                              |                                     |                                                   |
| 6. Editorial Page<br>7. Editorial Writing                   |                               |                              |                                     |                                                   |
| 8. Headline Writing                                         |                               |                              |                                     |                                                   |
|                                                             |                               |                              |                                     |                                                   |
| 9. Special Issues/Special Sections<br>10. Community Service |                               |                              | 10.                                 |                                                   |
| 11. Business Writing*                                       |                               |                              |                                     | $11. \ \_ \ \_ \ \_ \ \_ \ \_$                    |
| 12. Religion Writing*                                       |                               |                              |                                     | 12.                                               |
| 13. Education Writing*                                      |                               |                              |                                     | 13.                                               |
| 14. News Photograph*                                        |                               |                              |                                     | 14.                                               |
| 15. Spot News Photograph*                                   |                               |                              |                                     |                                                   |
| 16. Sports Photograph*                                      |                               |                              |                                     |                                                   |
| 17. Sports Feature Photograph*                              |                               |                              |                                     |                                                   |
| 18. Feature Photograph*                                     |                               |                              |                                     |                                                   |
| 19. Photo Essay*                                            |                               |                              |                                     | 19.                                               |
| 20. Best Use of Graphics and Illustration*                  |                               |                              |                                     | 20.                                               |
| 21. Serious Column*                                         |                               |                              |                                     | $21. \underline{\hspace{2.0cm}}$                  |
| 22. Humorous Column*                                        |                               |                              |                                     |                                                   |
| 23. Sports Column*                                          |                               |                              |                                     |                                                   |
| 24. Feature Writing*                                        |                               |                              |                                     |                                                   |
| 25. Hard News Writing*                                      |                               |                              |                                     |                                                   |
| 26. Investigative Reporting*                                |                               |                              |                                     |                                                   |
| 27. Sports Writing*                                         |                               |                              |                                     |                                                   |
| 28. Best Online News Project*                               |                               |                              |                                     |                                                   |
| 29. Best Photo Gallery on a Newspaper Website *             |                               |                              |                                     | 29.                                               |
| 30. Best Web Photo*                                         |                               |                              |                                     |                                                   |
|                                                             | 31. Best Newspaper Website    |                              |                                     | $31. \underline{\hspace{1.5cm}}$                  |
| 32. Editorial Cartoonist*                                   |                               |                              |                                     | 32.                                               |
|                                                             | 33. Magazine Product          |                              |                                     |                                                   |
| 34. Freedom Of Information (no entry fee)                   |                               |                              |                                     |                                                   |
|                                                             | 35. Emerging Journalist Award |                              |                                     |                                                   |
|                                                             |                               |                              |                                     |                                                   |
|                                                             |                               |                              |                                     | $AMOUNT ENCLOSED$ (check or money order) = $\_\_$ |
|                                                             |                               |                              |                                     |                                                   |

PREPARER'S NAME: PHONE:

# **Georgia Press Association Better Newspaper Contest Online Entry Procedures**

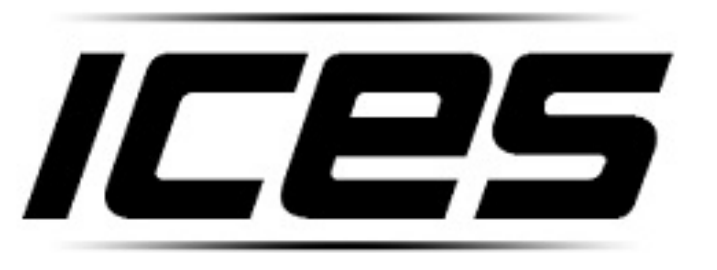

Innovative Contest Entry System

GPA is moving to an online entry system platform for its contests. This platform is provided by ICES (Innovative Contest Entry System) and can be found at

### http://www.newspapercontest.com/Georgia

Contest rules and detailed written instructions are also available on the site.

You will be required to enter certain categories online and required to mail in hard-copies of others. The rules and entry system will state the requirements.

If at any time you find that you need assistance, please do not hesitate to contact GPA staff at 770-454-6776.

### **Online entry deadline: January 26, 2015**

You may submit entries online beginning December 1, 2014.

Hard-copy entry postmark deadline: January 26, 2015

You may submit entries beginning December 1 at **www.newspapercontest.com/Georgia**

Your association code: GAPRESS

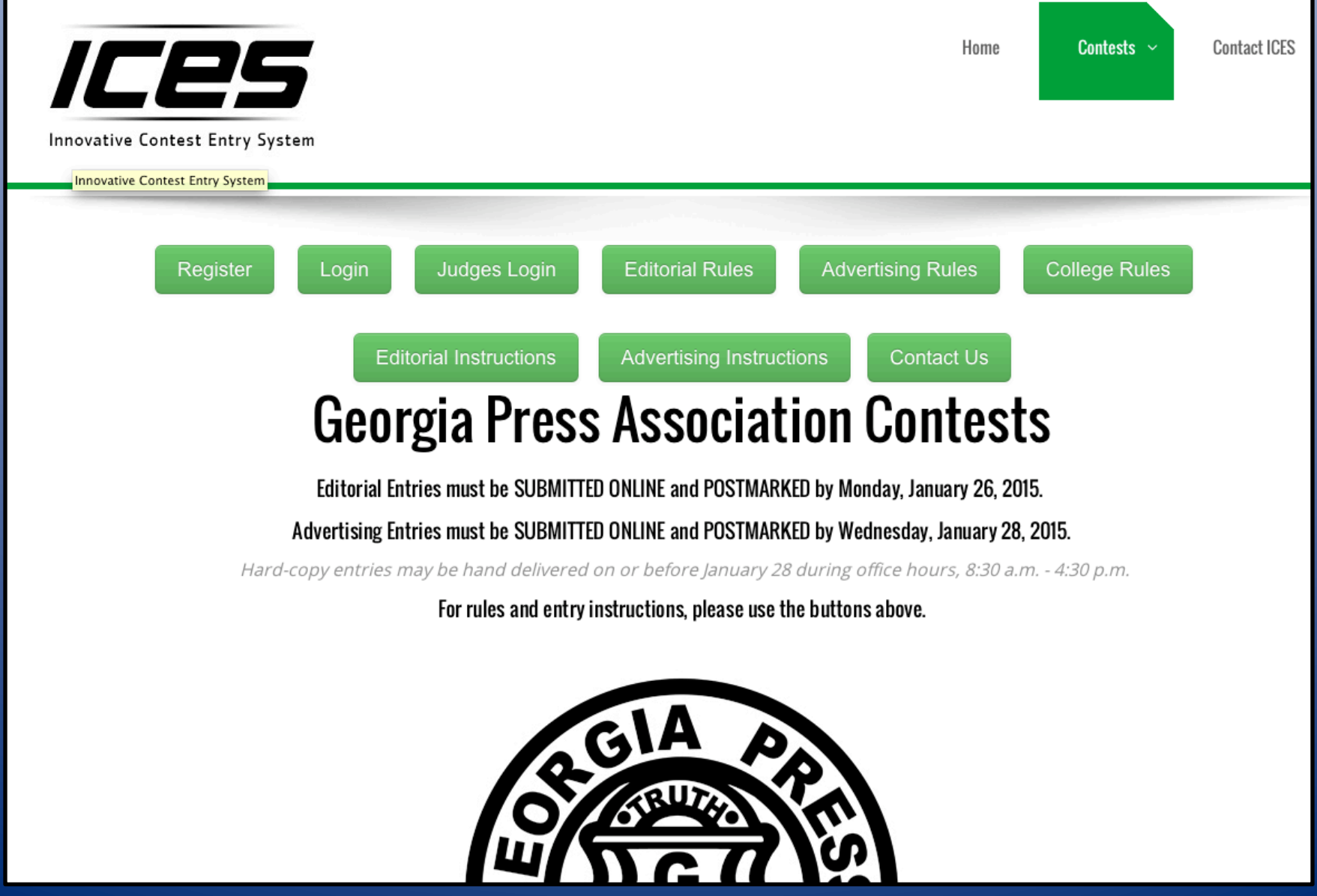

# **Register using your email address and association code GAPRESS.**

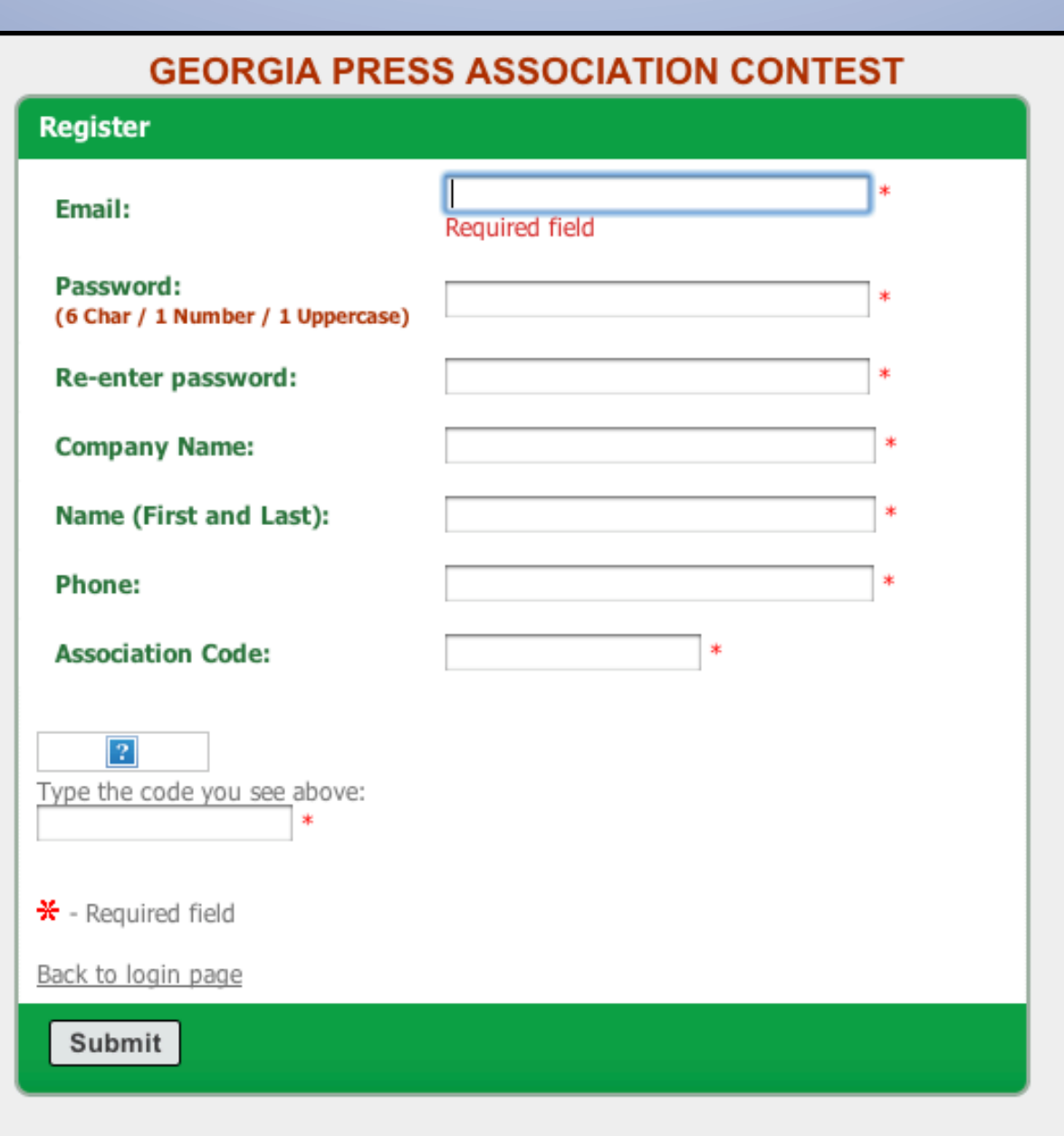

**Registration confirmation will be emailed to you and a link provided to login.** 

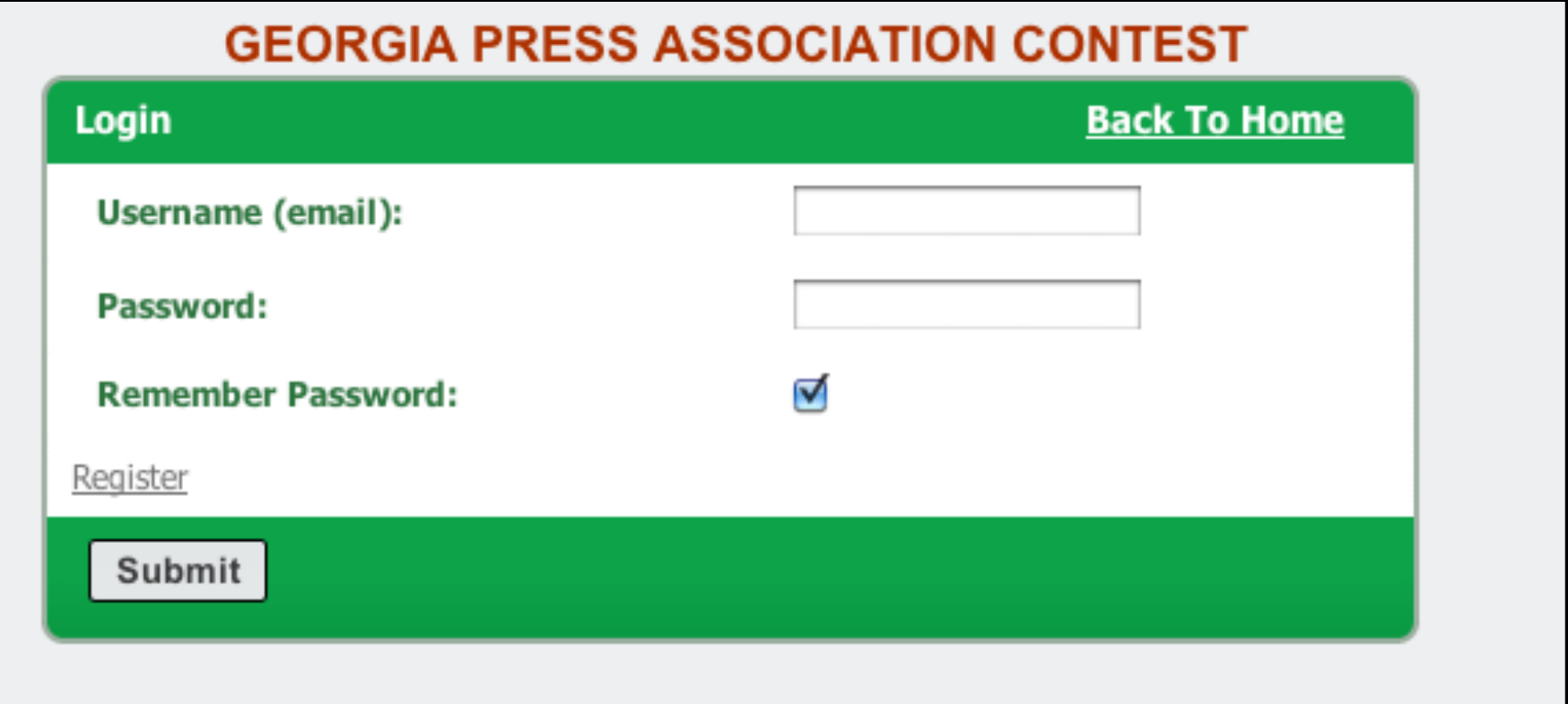

**On this screen, you will select "Add New Entry" to begin** submitting entries. You will also need to submit hardcopy entries here before mailing to GPA. Do not upload PDFs for your hard-copy submissions.

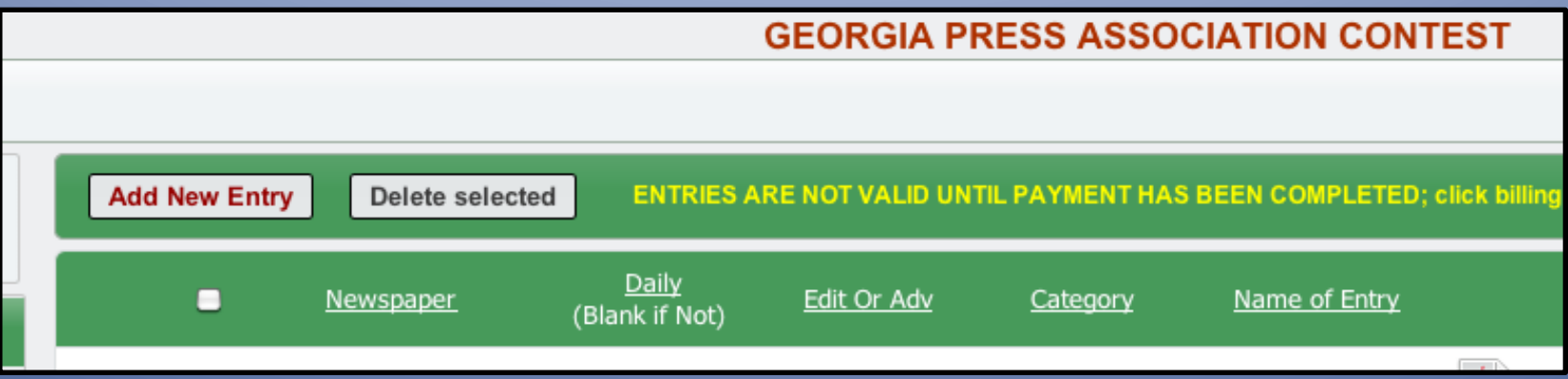

# On this screen, you will select your newspaper from the drop-down box. If your information is incorrect please contact GPA at 770-454-6776.

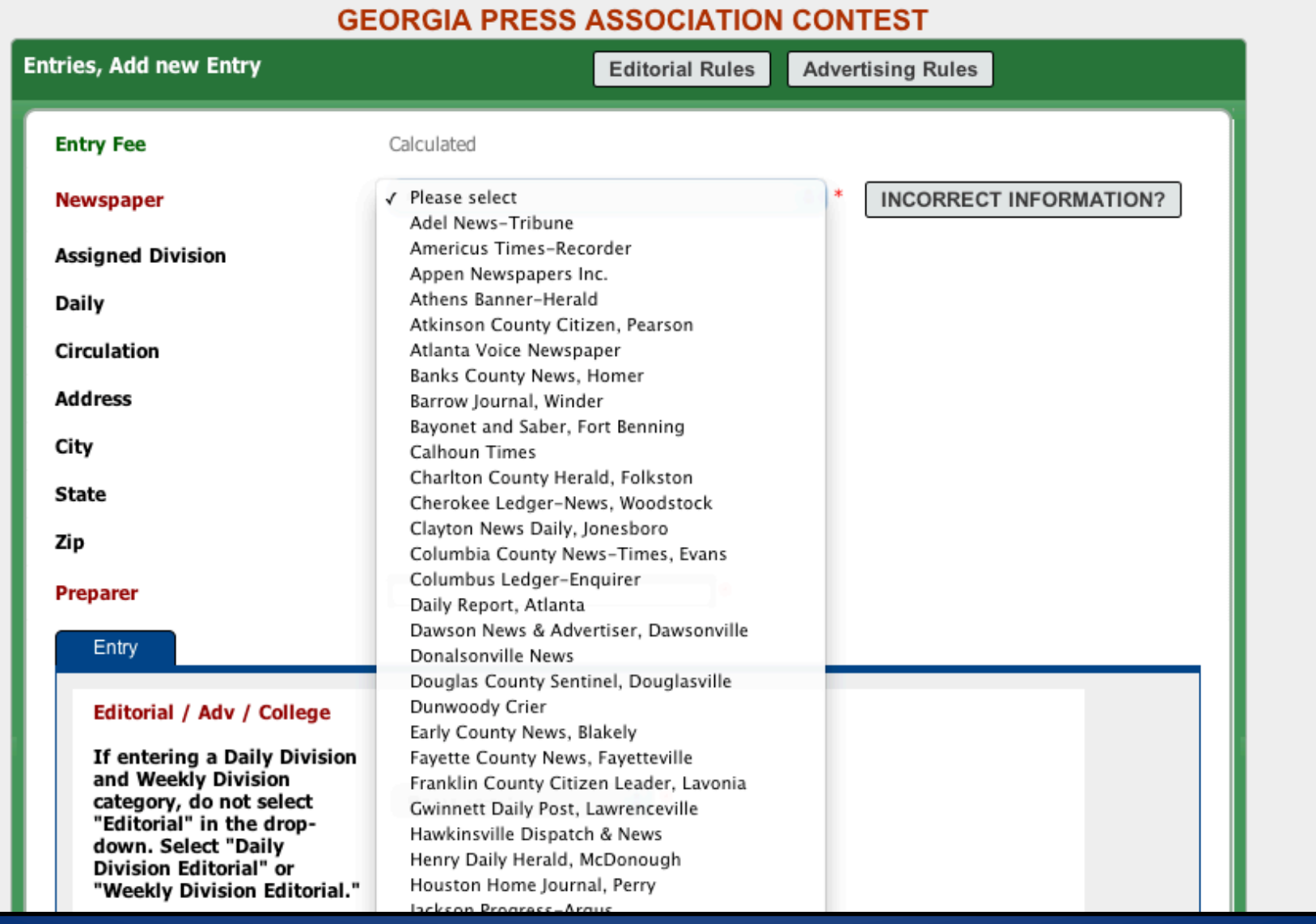

**On this screen, you will enter your name as the preparer and select the type** of contest you are entering. Keep in mind that the contest consists of Editorial (Divisions A, B, C, D, E, F, G, H) and Daily Division Editorial and **Weekly Division Editorial.** 

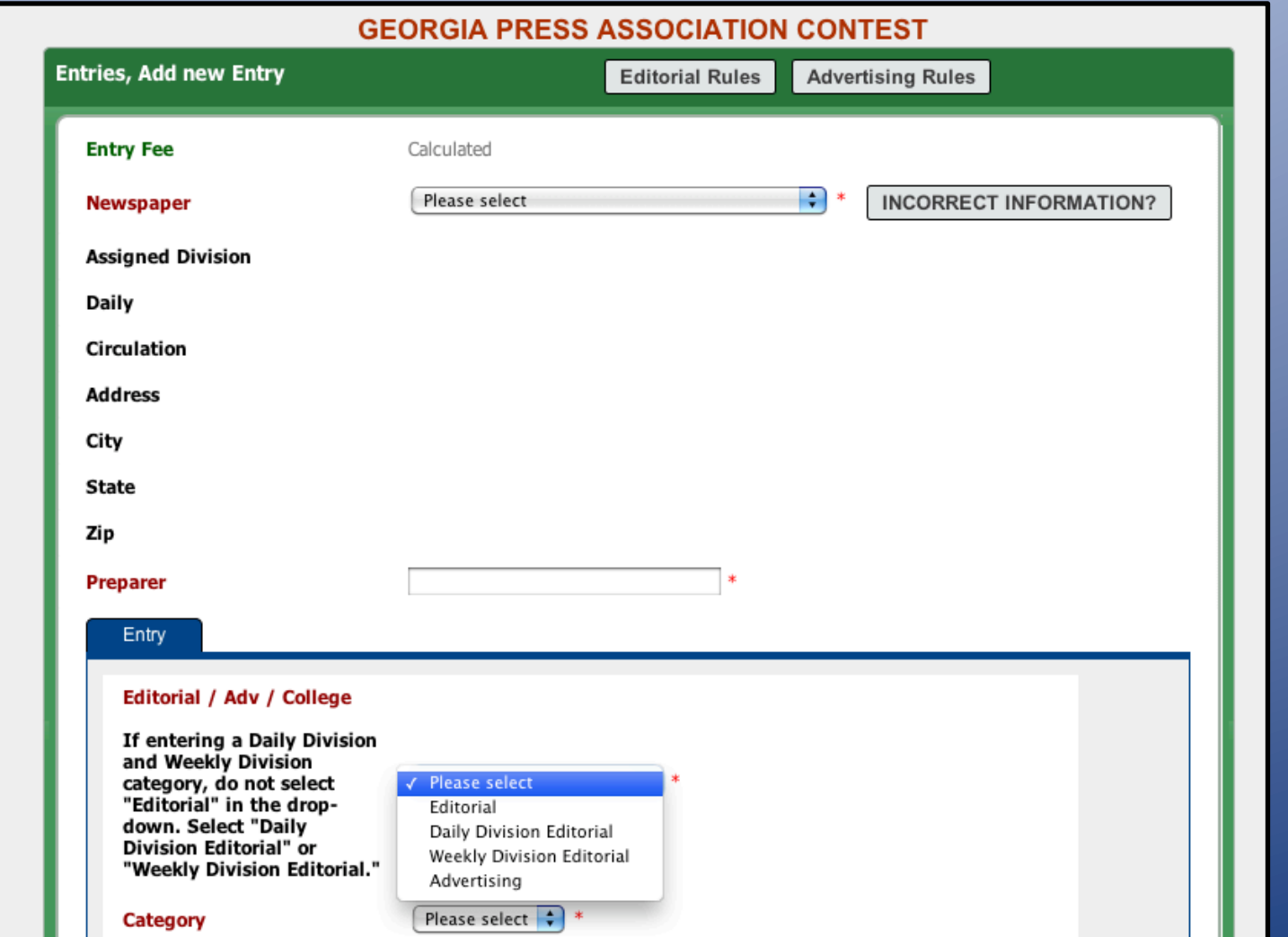

**Categories such as Best Editorial Cartoonist and Best Web Photo are Daily Division Editorial and Weekly Division Editorial.** 

**On this screen, you will select your category and add your PDF files. Make sure to** submit the required number of files per the special instruction box on this screen or mail in the required number of pages where specified.

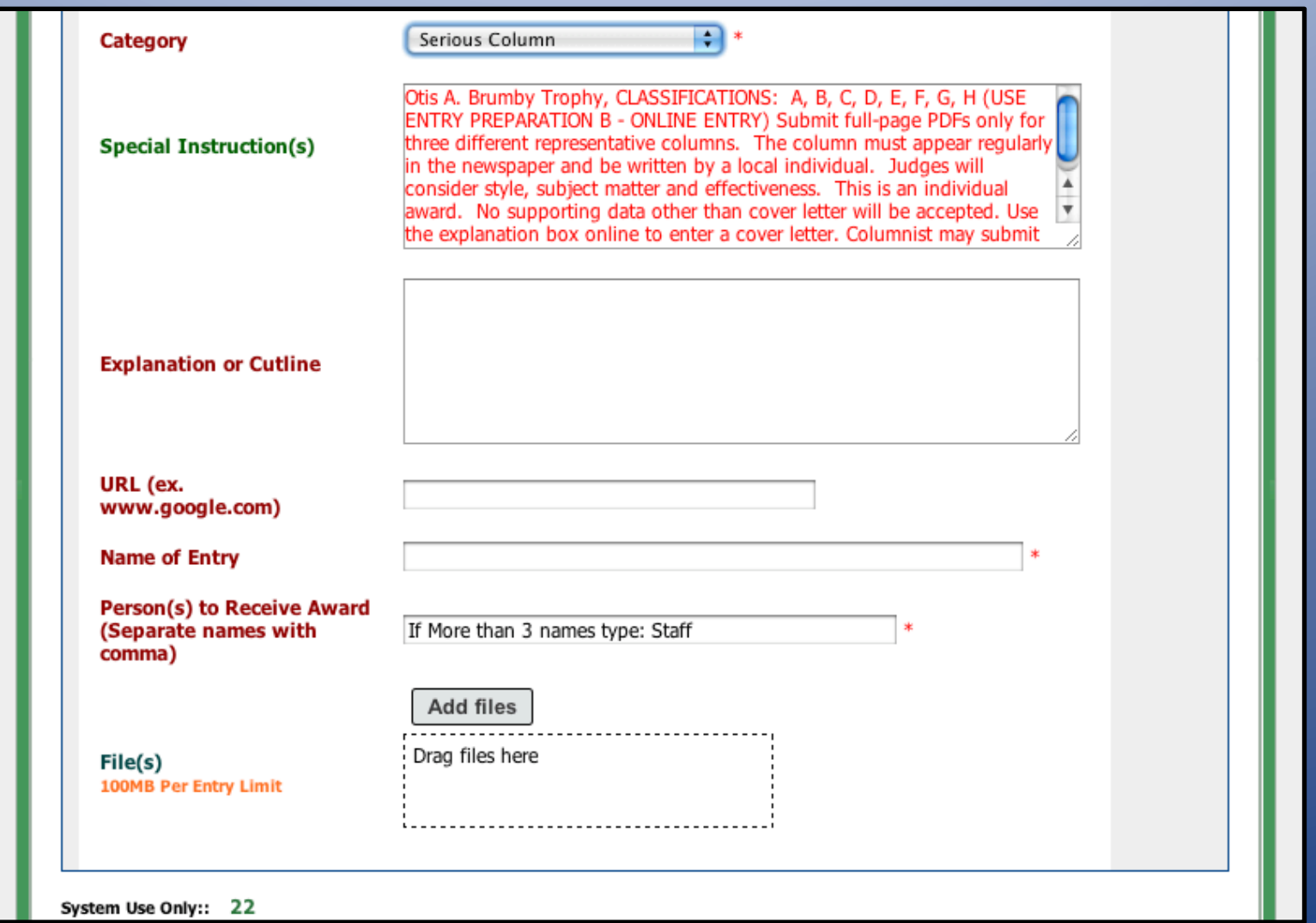

Name of entry will be a description of the photo, headline or other descriptive info to direct the judge to the appropriate articles or columns to be judged. Click the "SAVE" button.

## **On this screen, you will select "Add New** Entry" to continue submitting entries.

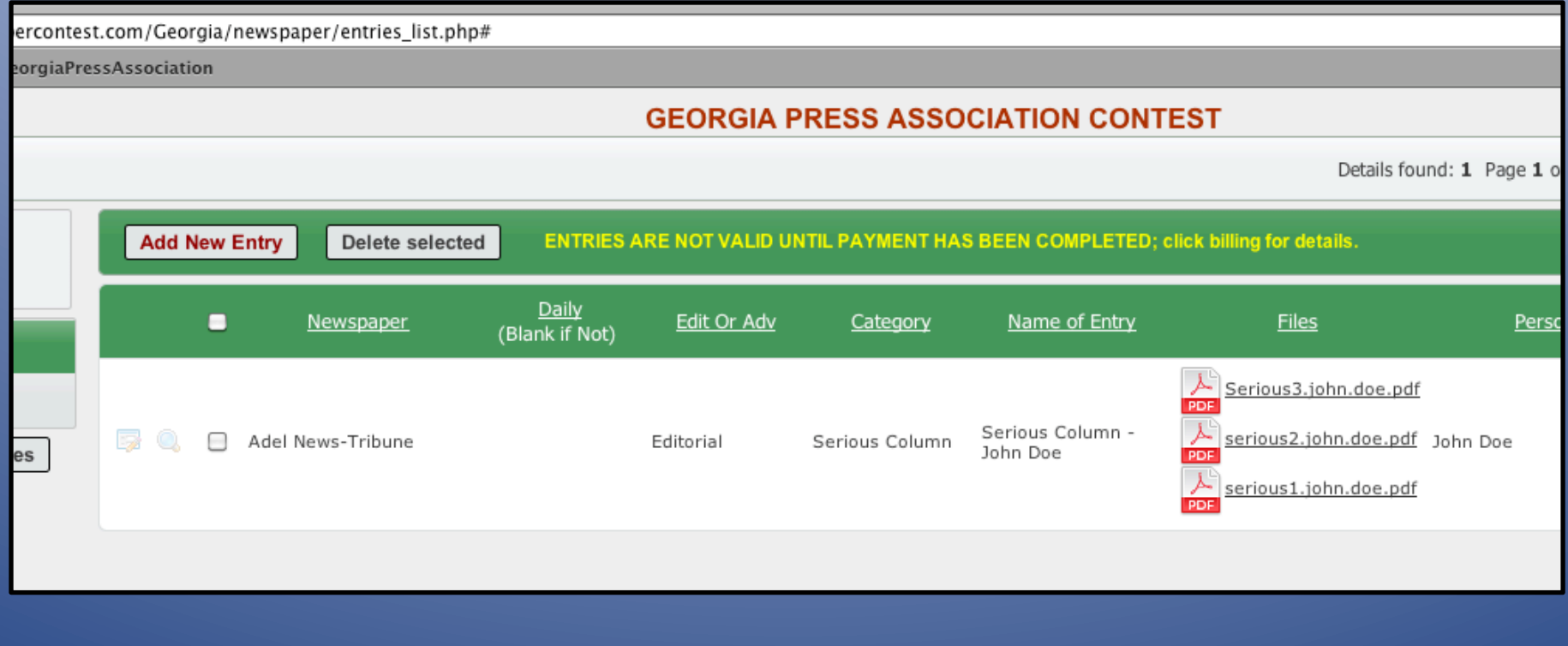

**On this screen, you may click on the magnifying glass next to any entry to review before finalizing your** submissions. You may not edit the entry but you may delete the entry and resubmit it.

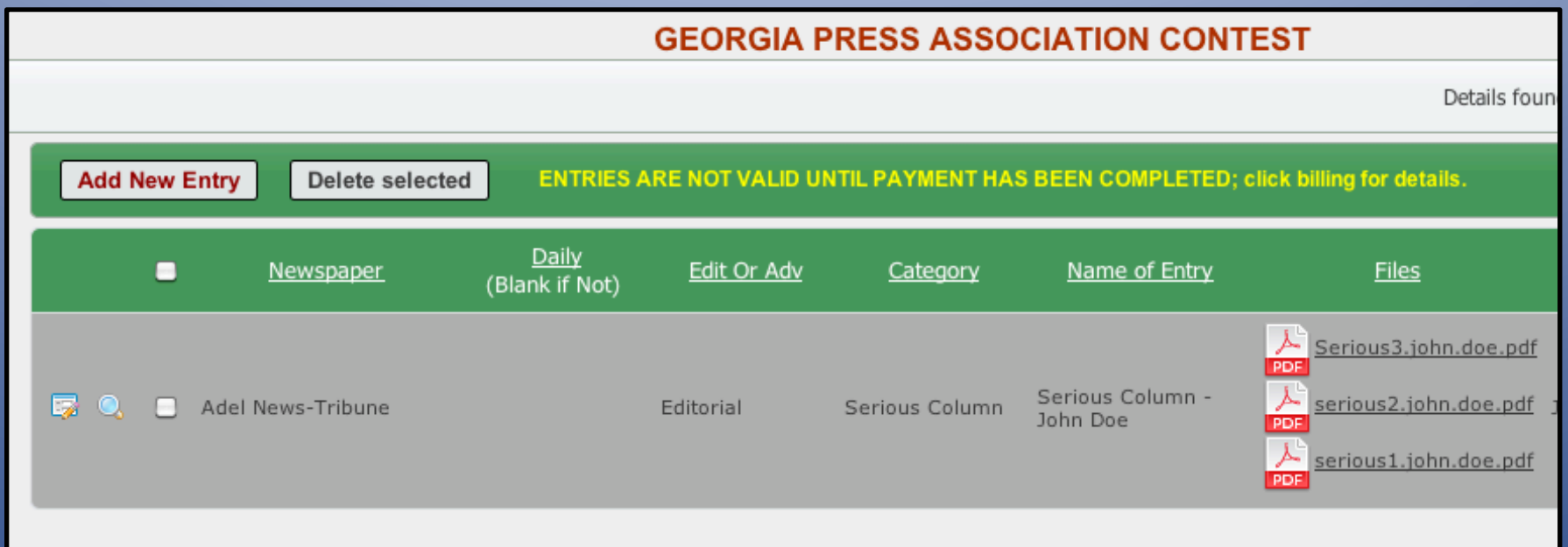

**Make sure to enter hard-copy submissions in the system before** mailing to GPA. Do not upload PDFs for your hard-copy submissions.

# After clicking on the magnifying glass, you may review your entry before final submission.

### **GEORGIA PRESS ASSOCIATION CONTEST**

### Entries, View record [ ID: 85 ] Price \$9 **Newspaper** Adel News-Tribune Daily? (Blank if Not) **Circulation** 2981 **Address** P.O. Box 1500 City Adel **State** Ga. Zip 31620 **Preparer** John Doe **Entry Edititorial** Editorial or **Advertising**  $C<sub>200</sub>$ Corious Column

## **If all of your entries are finalized, you will** click on "Entry Billing" to go to checkout.

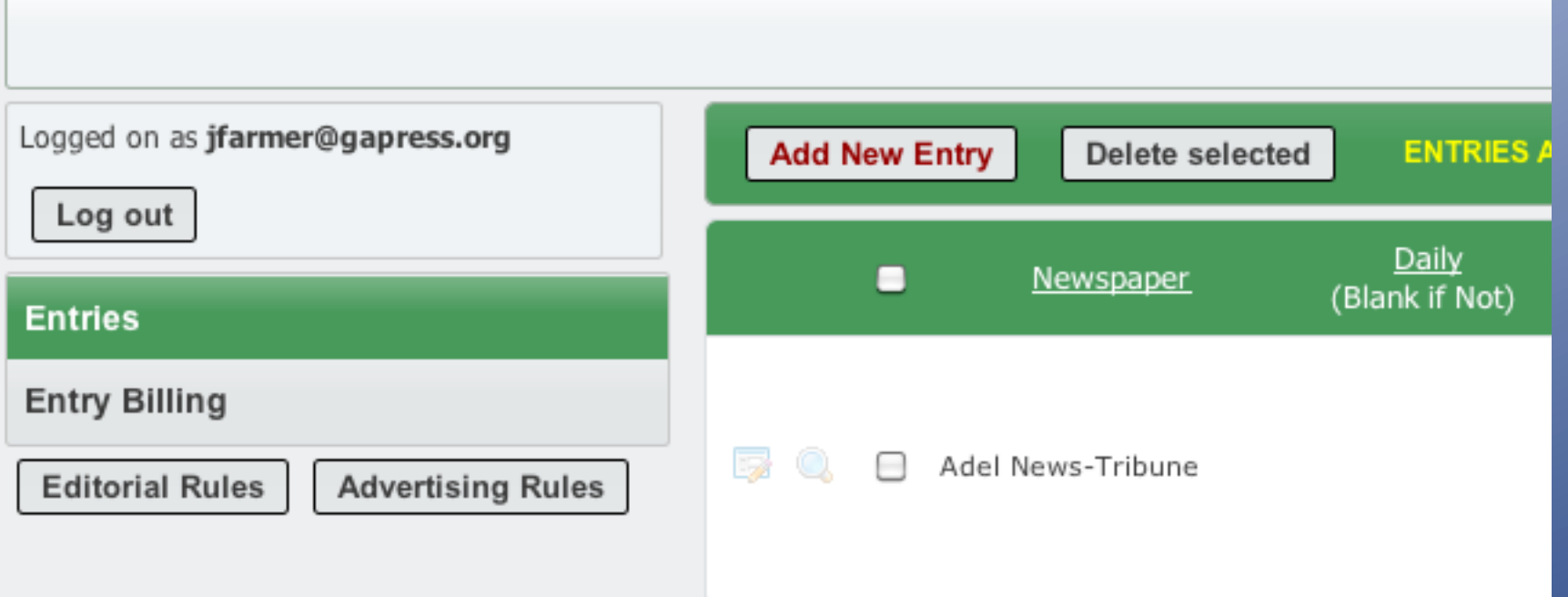

**On this page, you will be able to view your contest entry totals and select** your method of payment. GPA will accept checks, money orders and credit cards. To pay with a credit card, call the office or fill out the credit card authorization form by clicking on the link located on this screen.

#### **GEORGIA PRESS ASSOCIATION CONTEST** Details found: 1 Page 1 of 1 Groups per page: Fribune **Name of Entry** Class Credit Price Preparer John Doe Serious Column - John Doe Serious Column John Doe \$9 **ENTRIES ARE NOT VALID UNTIL PAYMENT IS RECEIVED** Once payment has been verified; your account will become inactive To Pay by Mail please send your payment to: **Total Due: Attn: Newspaper Contest Georgia Press Association** 3066 Mercer University Dr., Suite 200 Atlanta, GA 30341 To Pay by phone please call: 770-454-6776 **Or FAX Following Form: Credit Card Form**

**Once payment is made, your access to the system will be disabled. If you later** find that you need access, call GPA at 770-454-6776 to enable the account.

If you clicked on the credit card authorization form you will be directed here. Print this form and fax or mail to GPA. For your security, do not email this form.

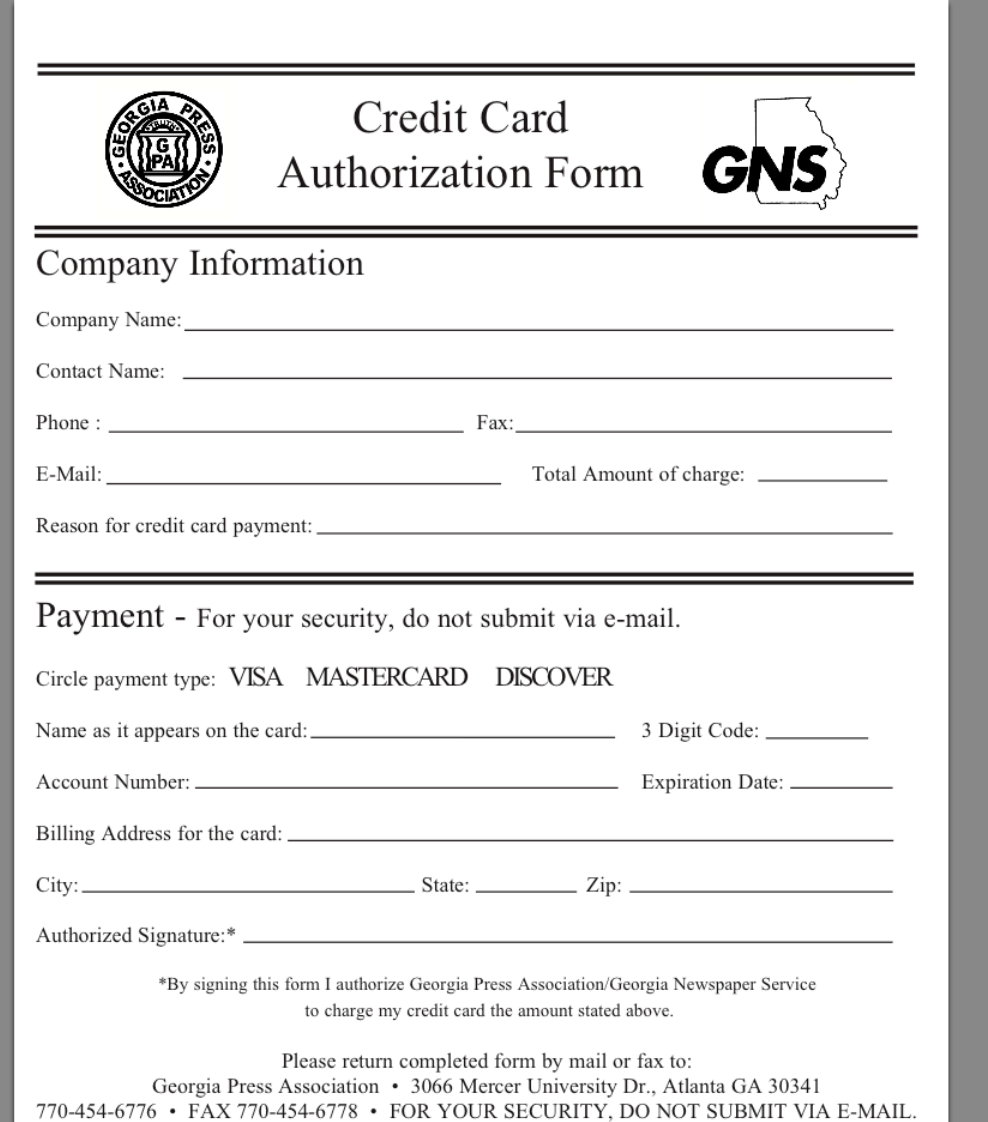

Now that you have completed the online entry portion of the contest, please fill out the paper entry form, affix entry labels and mail your hard-copy entries to GPA. These forms and labels are in your rules packet or online at **www.newspapercontest.com/Georgia(**

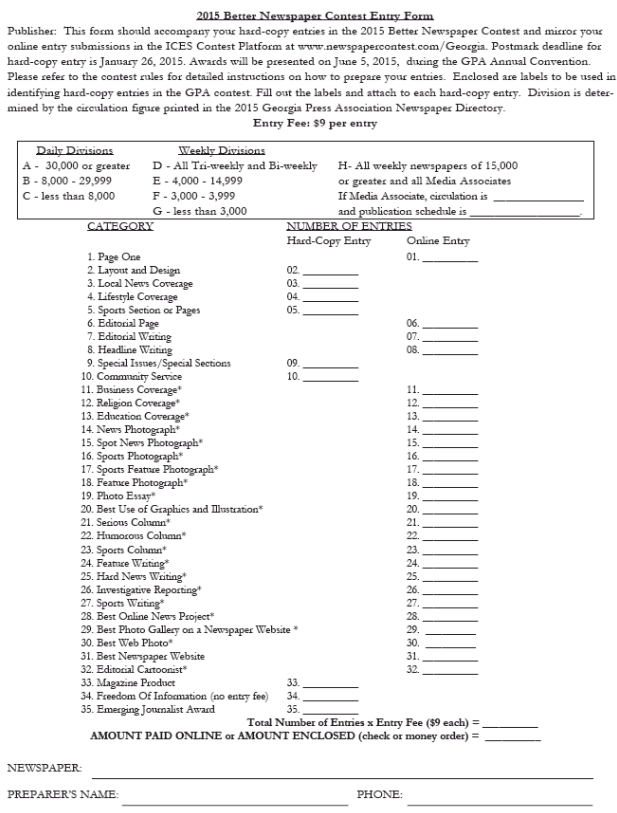

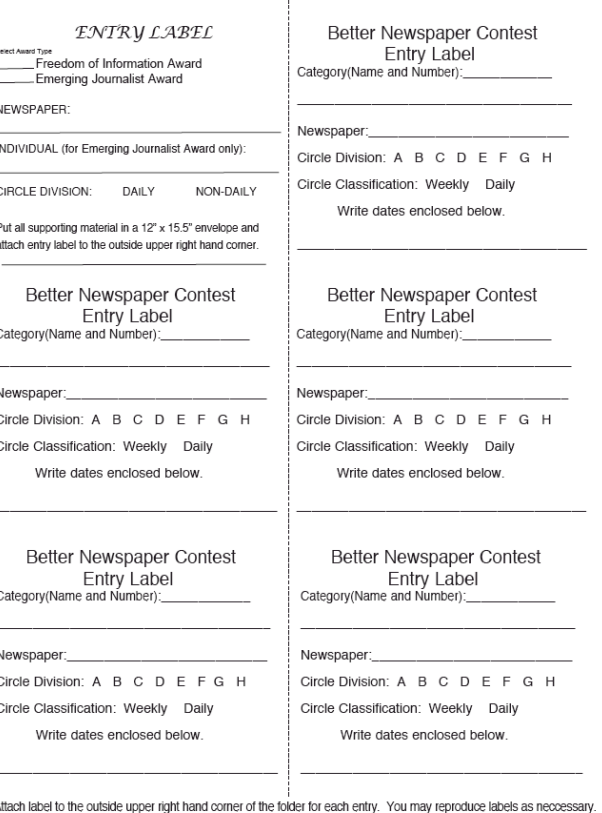

The postmark deadline is **Monday, January 26, 2015.** 

# **Congratulations! You are done.**

If you would like to participate in judging the **online contest of the Missouri Press Association** contest, please call or email GPA at **770K454K6776(or(mail@gapress.org**

**THANK YOU FOR YOUR PATIENCE AS WE MAKE THIS TRANSITION.**